## *7 Sobre el escrutinio*

- La CRV procederá a abrir la urna, extrayendo los sobres que la misma contuviera y verificando que los mismos coincidan con el total de votantes que surge de la lista ordinal. Si esto no ocurriera, se deberá dejar constancia de cual es la causa de la no coincidencia en el acta de escrutinio.
- De estos sobres serán separados los azules, procediendo a contarlos y dividirlos en dos montones, uno de observados simples y otro de observados por identidad. **Estos sobres NO SERÁN ESCRUTADOS EN ESTA OPORTUNIDAD.**
- Con ambos montones se armarán paquetes, envueltos con bandas blancas de "Voto Observado" que se remiten entre los materiales. En estas bandas se escriturará, bajo firma de presidente y secretario, la cantidad de sobres y la calidad de observación: SIMPLE o IDENTIDAD.
- Armados estos paquetes, se colocarán dentro de la urna y la CRV procederá a realizar el escrutinio de los sobres amarillos.
- Si el total de **sobres sin observación (sobres amarillos) fuera cinco o menos, no se realizará el escrutinio.** La aplicación permitirá cerrar el escrutinio sin ingresar totales en los registros correspondientes y la CRV deberá escriturar en las observaciones del acta de escrutinio las razones de por qué el mismo no se ha realizado, procediendo a seguir los pasos descritos en "Operaciones Finales".

### *¿Cuál es el procedimiento para escrutar los sobres?*

Será el secretario el encargado de abrir los sobres y extraer el contenido, si lo hubiera exhibiéndolo y enunciándolo en voz alta, distribuyendo el contenido sobre la mesa a efectos de contabilizar más adelante. Paralelamente el presidente irá ingresando el voto a voto en el registro auxiliar en la tablet (ver siguiente imagen).

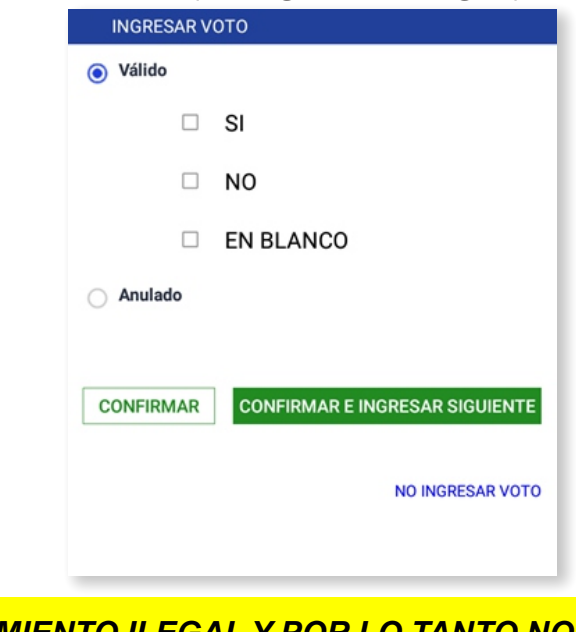

#### *ES UN PROCEDIMIENTO ILEGAL Y POR LO TANTO NO DEBE PERMITIRSE, QUE TODOS LOS MIEMBROS DE LA CRV ABRAN LOS SOBRES A FIN DE DAR TÉRMINO ALESCRUTINIO.*

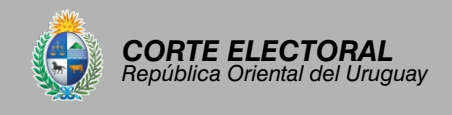

co

## ESCRUTINIO PRIMARIO y OPERACIONES FINALES

En simultáneo el vocal escriturará en la planilla voto a voto (papel) el contenido exacto de cada sobre, en orden de apertura, tal como se muestra en la siguiente imagen:

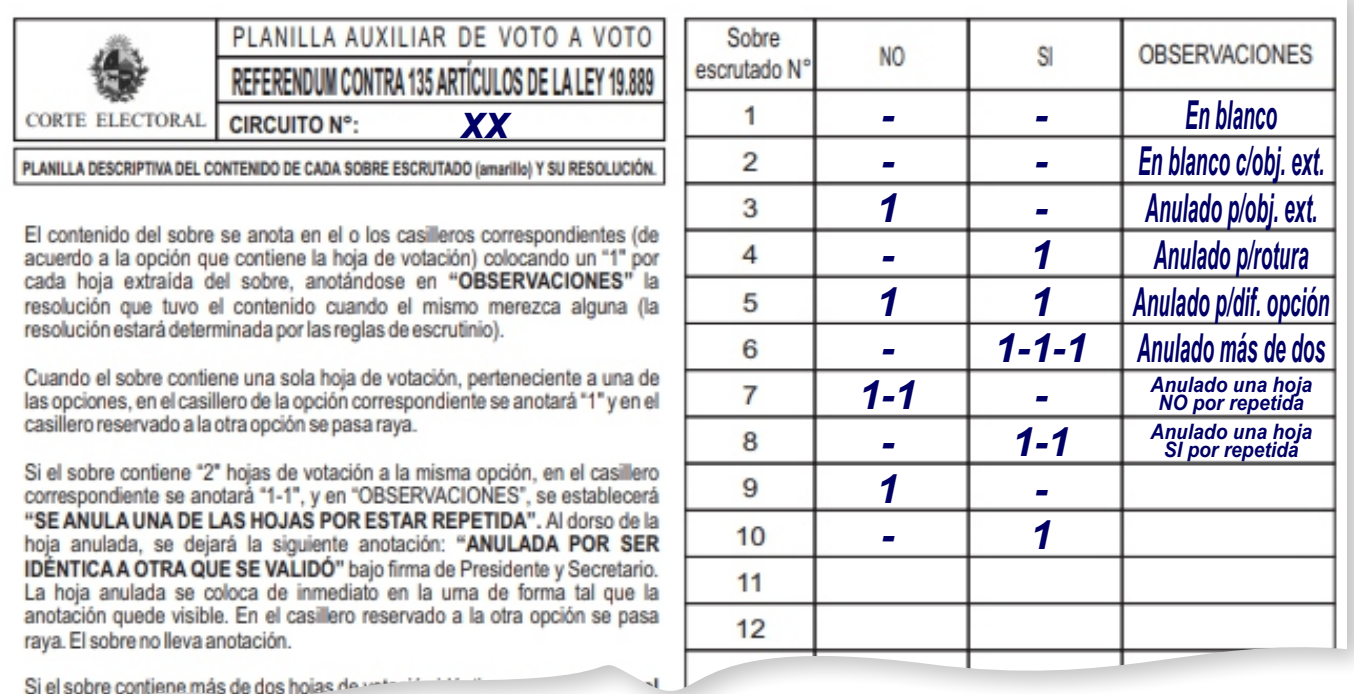

En la parte reservada a OBSERVACIONES se establecerá la resolución adoptada por la CRV en caso de que el contenido del sobre la requiera (hojas anuladas en su totalidad, hoja anulada por estar repetida, votos en blanco). Lo hará de acuerdo con los siguientes ejemplos:

- Cuando aparezca una hoja de votación se anotará en el casillero de la opción que corresponda el número 1 (uno) y en el casillero correspondiente a la otra opción se pasará raya.
- Si el sobre contuviera más de una hoja de votación se anotará un 1 (uno) por cada hoja, separados por guiones en el casillero de la opción que corresponda. En este caso se dejará constancia en "OBSERVACIONES" de la resolución que corresponda de acuerdo con las reglas establecidas para la validación o anulación de hojas.
- Cuando el sobre no contenga ninguna hoja de votación o solo contenga elementos extraños se pasará raya en los casilleros correspondientes y en "OBSERVACIONES" se escriturará "EN BLANCO". Igual anotación se escriturará en el sobre (ver imagen).
- Cuando las hojas extraídas del sobre se anulen se anotará en los casilleros correspondientes todo el contenido del sobre, en "OBSERVACIONES" y en el sobre se escriturará "ANULADO" (ver imagen).

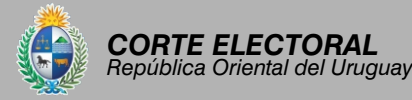

• Cuando se valide una hoja y otra se anule por estar repetida, se anotará 1 - 1 en el casillero correspondiente y en "OBSERVACIONES" se escriturará "SE ANULA UNA DE LAS HOJAS POR ESTAR REPETIDA". Al dorso de la hoja anulada se establecerá la siguiente anotación: "ANULADA POR SER IDÉNTICA A OTRA QUE SE VALIDÓ", bajo firma de presidente y secretario. La hoja anulada se guardará de inmediato en la urna.

A medida que se va extrayendo el contenido de los sobres, se irán distribuyendo hojas de votación, sobres en blanco (sin contenido o con objeto extraño) y sobres con hojas anuladas sobre la mesa de trabajo.

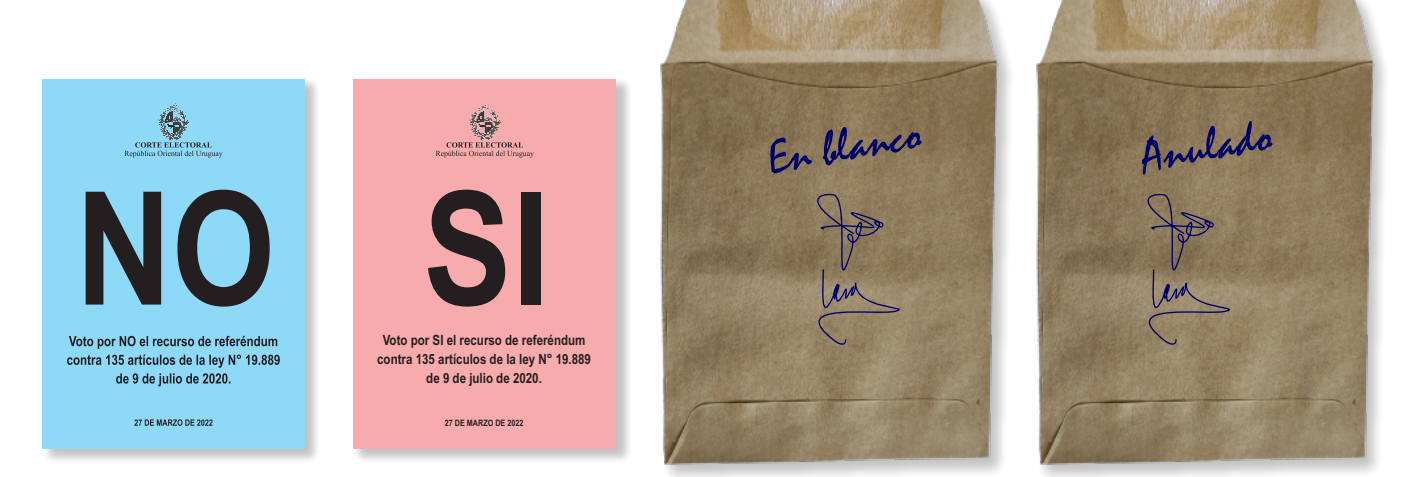

### *¿Cuándo hablamos de "voto en blanco"?*

El voto será contabilizado como en blanco cuando no hay hojas de votación (SI o NO), esto se da si:

- Al abrir un sobre está vacío.
- Dentro de un sobre solo viniera un objeto extraño.

En los casos de votos "en blanco", se deberá escriturar el sobre, bajo firma de presidente y secretario, mientras que en la planilla auxiliar de voto a voto se pasará raya escriturando en observaciones "en blanco" o "en blanco con objeto extraño".

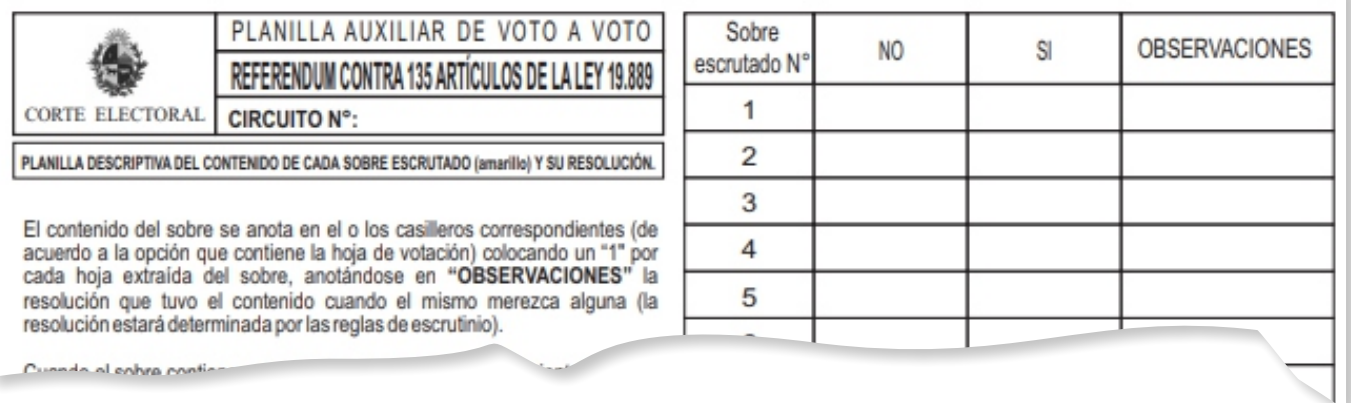

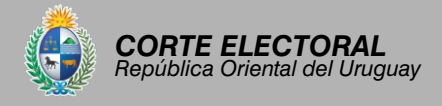

### *¿Cuáles son las causales de nulidad?*

Existen ciertos casos en los que el contenido del sobre debe ser anulado. Siempre que exista una de estas causales, se anulará todo el contenido del sobre.

Las causales son las siguientes:

- Si dentro de un sobre vinieran hojas acompañadas de uno o más objetos extraños, se anulará la totalidad del contenido. Se considerará "objeto extraño" todo aquello que no sea una hoja de votación válida para el referéndum.
- Si vinieran hojas rayadas o testadas, se anulará la totalidad del contenido del sobre. Si las hojas presentaran roturas o dobleces que denoten intencionalidad por parte del elector, se anulará la totalidad del contenido del sobre.
- Si dentro de un sobre vinieran hojas de votación pertenecientes a diferente opción se anulará la totalidad del contenido.
- Si vinieran tres o más hojas iguales se anulará la totalidad del contenido.

En todos los casos, **se debe escriturar el sobre** con la causal de anulación, bajo firma de presidente y secretario, dejándolo en el montón correspondiente a los sobres con hojas anuladas en su totalidad.

Es importante que el contenido quede unido al sobre (dentro del mismo), para evitar posibles confusiones que conduzcan a un error.

En estos casos, el vocal escriturará en el espacio destinado a observaciones de la planilla voto a voto "Anulado por…", dejando constancia de la causal.

### *De los casos en los que NO CORRESPONDE la anulación.*

Si en un sobre vinieran dos hojas iguales, se anulará una, escriturando al dorso de la misma "anulada por repetida", bajo firma de presidente y secretario. La otra hoja será validada y se colocará en el montón que corresponda.

El vocal escriturará en observaciones "Se anuló una hoja por venir repetida".

Las roturas o dobleces que pueda presentar la hoja de votación no darán motivo para su anulación, a menos que por su magnitud o singularidad demuestren la clara intención de violar el secreto del voto.

> **NOTA:** Hojas con diferencias que puedan ser consideradas errores de imprenta no serán anuladas.

### *¿Cuándo naliza el escrutinio?*

Una vez que todos los sobres amarillos han sido escrutados la CRV procederá al recuento de las hojas de votación, de los sobres en blanco y de los sobres con hojas anuladas. La suma de estos elementos deberá coincidir con el total de votos escrutados (total de sobres amarillos).

El secretario procederá a labrar el acta de escrutinio completando todos los campos establecidos (ver siguiente página).

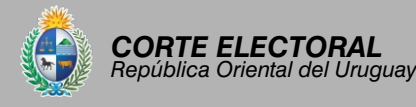

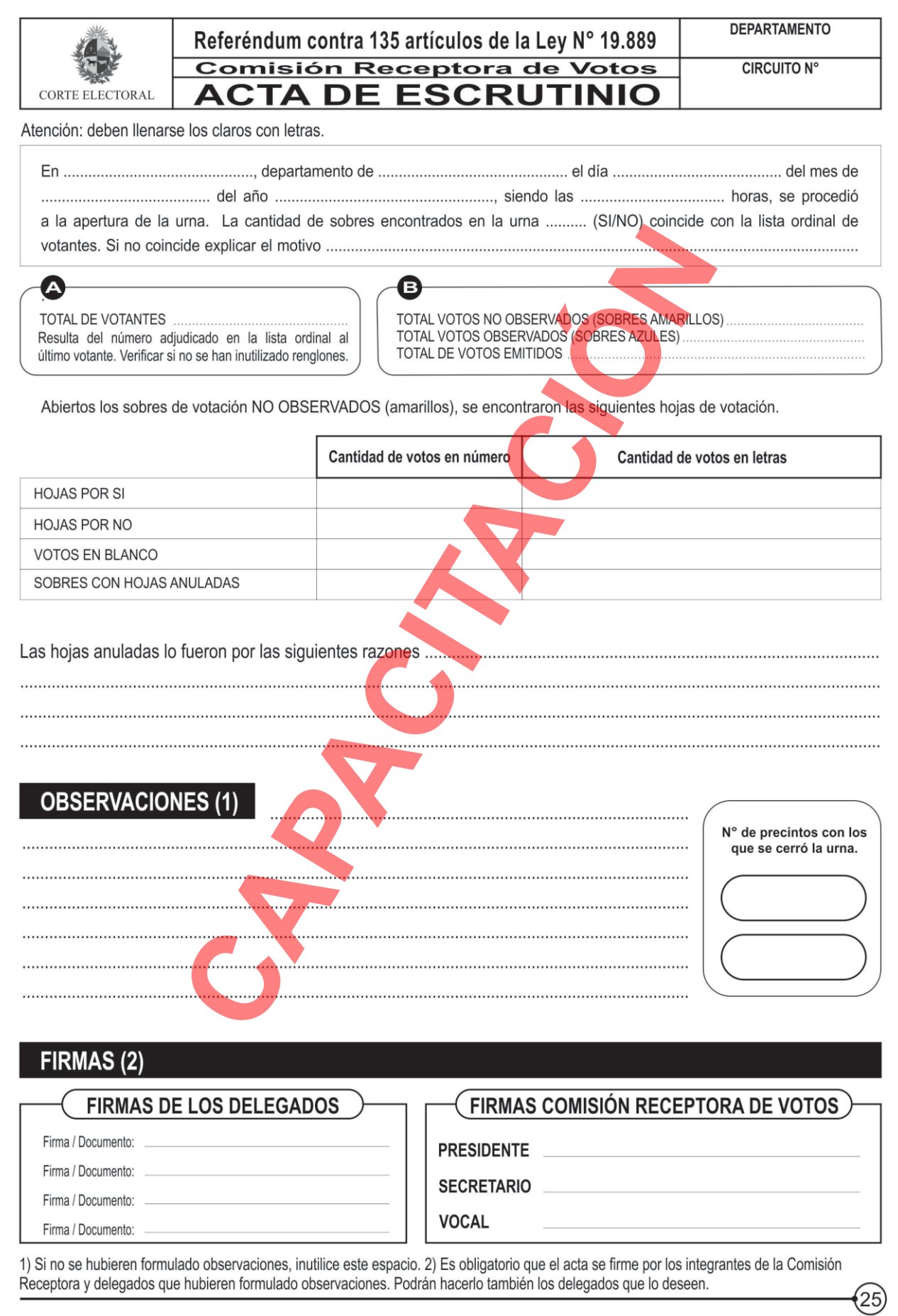

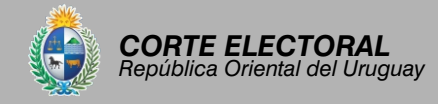

#### *Ingreso de datos en el reporte de escrutinio de la aplicación (tablet) 8*

### *Cierre de escrutinio*

Al finalizar el registro auxiliar de votos se procede a seleccionar la opción del menú: "cierre de escrutinio". La aplicación dará un aviso de alerta en caso de que la cantidad de sobres escrutados que surge del registro auxiliar de votos no coincidan con la cantidad de votos no observados que figura en el registro de votantes.

> ATENCIÓN: No coinciden la cantidad de votos ingresados con los votantes no observados

> > **ACEPTAR**

Se debe seleccionar "ACEPTAR" y continuar con la tarea.

Se mostrará una pantalla en la que se debe ingresar los totales para cada opción (SI y NO) tomados de las actas escrituradas en la cuaderneta, a los efectos de habilitar el **Reporte de escrutinio.**

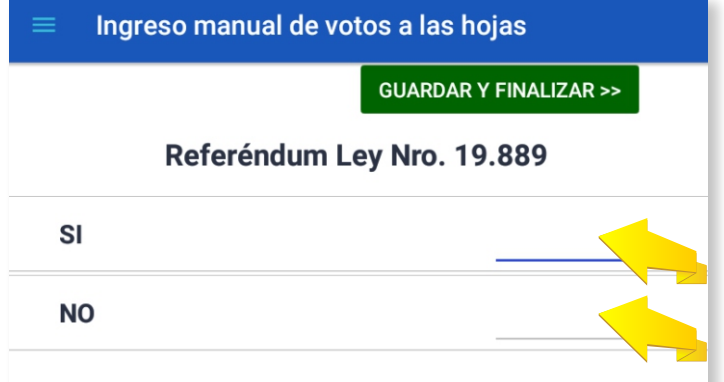

Una vez ingresados, se seleccionará **"GUARDAR Y FINALIZAR".**

Luego se seleccionará **"ACEPTAR"** para pasar al Reporte de escrutinio.

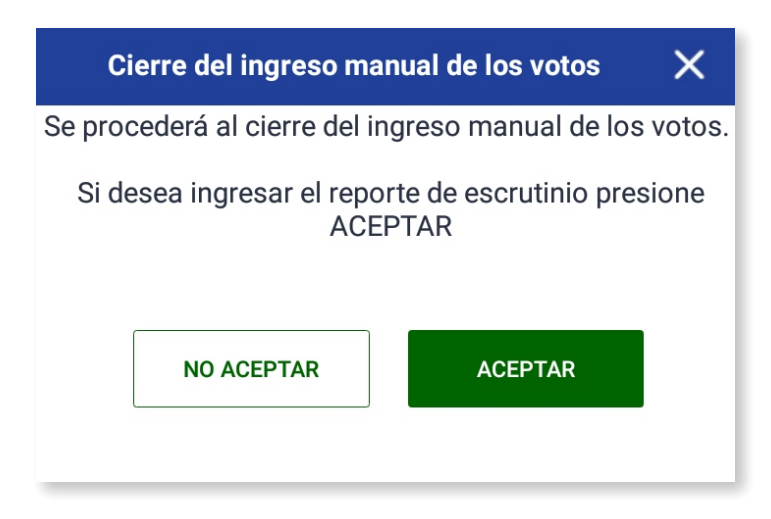

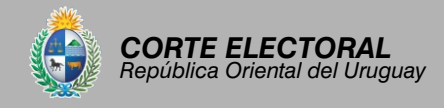

Cuando se cierra el escrutinio la aplicación despliega automáticamente la pantalla correspondiente al reporte de escrutinio. En caso de ser necesario podrá acceder a ella desde el menú de opciones.

**NOTA:** Si el escrutinio fue cerrado por error se debe solicitar asistencia al funcionario electoral.

## **REPORTE DE ESCRUTINIO**

En la parte superior de la pantalla **Reporte de escrutinio** se encuentran el total de votantes, de votos emitidos, de votos observados y de votos no observados.

En la parte inferior aparece el total de votos de cada hoja, los votos en blanco, el total de sobres con hojas anuladas en su totalidad y el total de votos no observados.

### *Todos los totales deben coincidir con los totales del Acta de escrutinio de la cuaderneta.*

En caso de no coincidir se deberán modificar los valores en la tablet y presionar el botón **"GUARDAR DATOS"** para salvar los cambios.

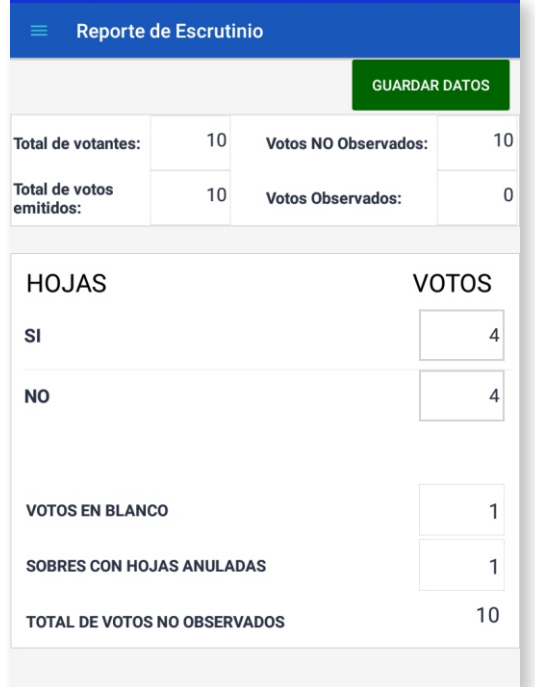

Finalmente, una vez corroborado que los datos del **Reporte de escrutinio** coinciden con los del **Acta de escrutinio,** presionar el botón **"GUARDAR DATOS"** para salvar los cambios y pasar a la etapa de **Transmisión de resultados.**

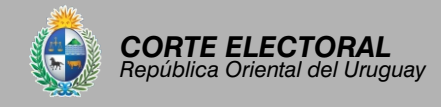

### *Validación y avisos de la aplicación*

Al momento de guardar los datos la aplicación hará validaciones y advertirá en caso de que los valores no cumplan determinadas reglas. Los mensajes son sólo avisos. Por lo cual los datos de todos modos se habrán grabado y el usuario es el responsable de los datos informados en el reporte.

A continuación, se muestra una lista con posibles avisos:

- El total de votos emitidos no coincide con la suma de observados y no observados.
- El total de votos no observados no puede ser superior al total de habilitados.
- El total de votos es diferente al total de comparecientes de la lista ordinal.
- El total de votos observados es diferente al total de observados de la lista ordinal.
- El total de votos emitidos no puede ser 0 (cero).
- El total de votos no observados no puede ser 0 (cero).

### *Validación de Circuitos con 5 votantes o menos.*

Como no se realiza el escrutinio en circuitos con 5 (cinco) votantes o menos, la aplicación permite el ingreso de los Reportes con los valores en 0 (cero).

El reporte de escrutinio será copia fiel del acta, por lo que todos los totales deben coincidir con los registrados en el acta de escrutinio que se encuentra en la cuaderneta. Una vez ingresados y antes de guardarlos, secretario y presidente deberán cotejar la coincidencia de los mismos.

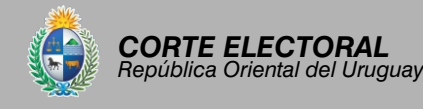

## *9 Transmisión de resultados*

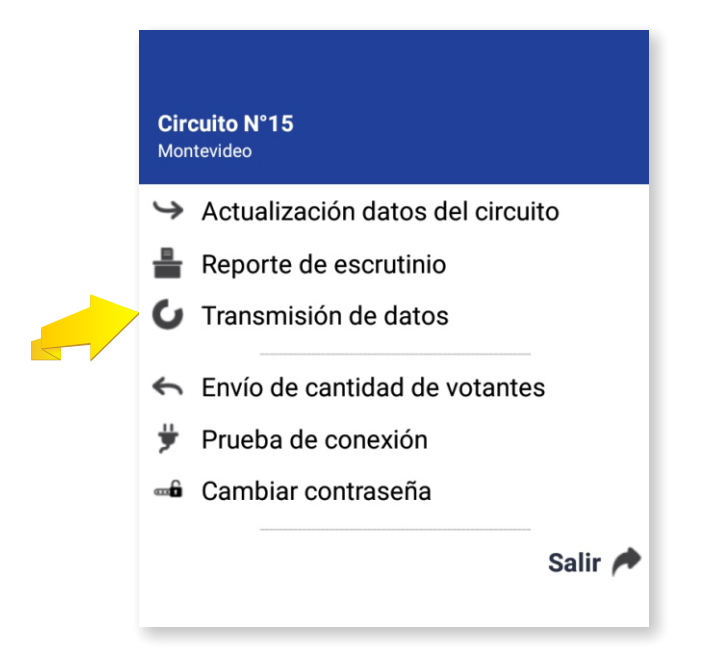

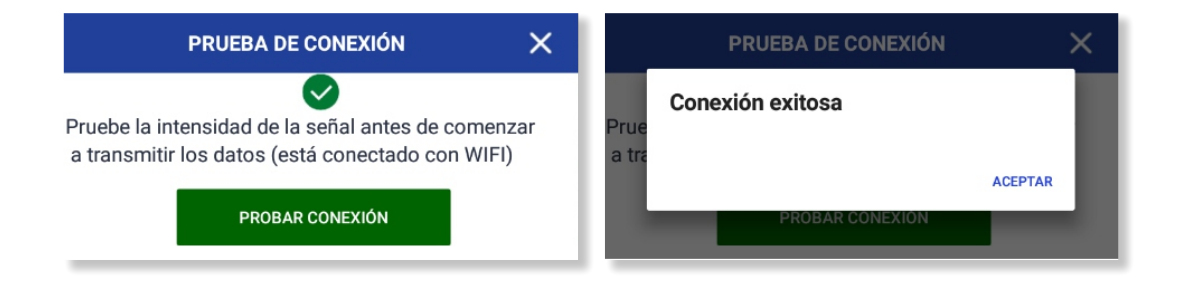

Manual de Procedimiento para Miembros de Comisiones Receptoras de Votos - Referéndum 27/03/2022 - *Pag. 31*

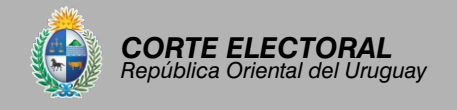

### *Envío de datos*

*IMPORTANTE:* Sólo al finalizar el ingreso de los reportes de escrutinio del circuito, se procede al envío de datos al servidor.

Cuando seleccione la opción "transmisión de datos" se mostrará la siguiente pantalla:

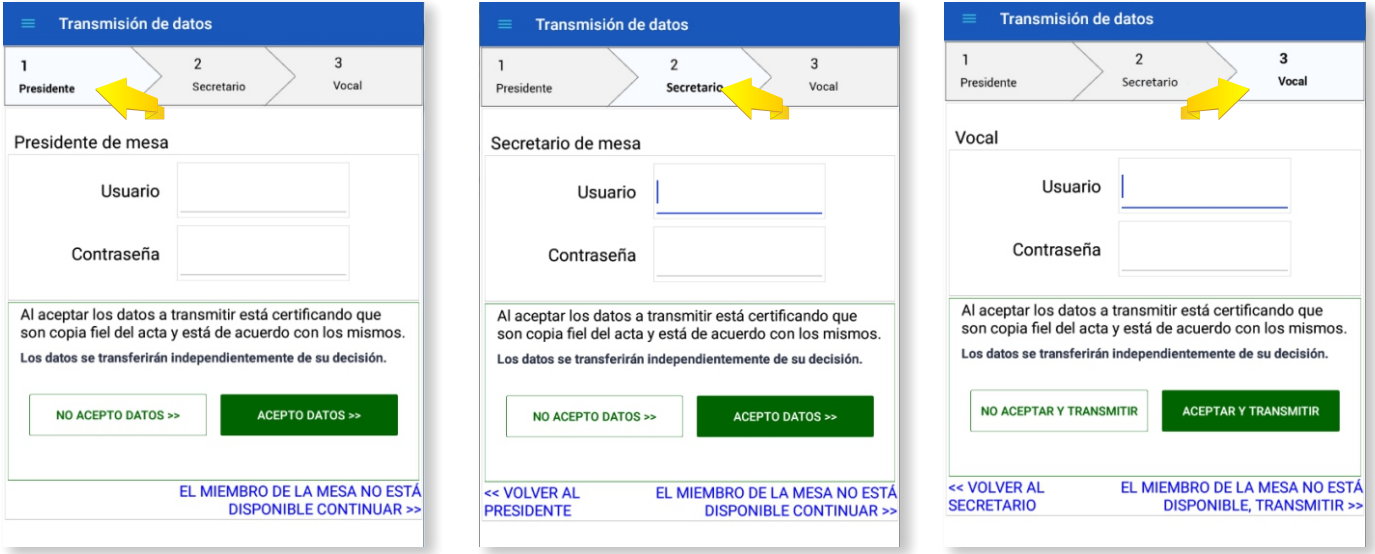

Cada miembro de la CRV deberá firmar la transmisión de datos.

En caso de que por razones de fuerza mayor un miembro de la CRV no se encuentre presente, se debe presionar sobre la opción **EL MIEMBRO DE LA MESA NO SE ENCUENTRA DISPONIBLE CONTINUAR >>**

Luego de ingresar usuario y contraseña debe indicar si acepta o no los datos que se han ingresado en la aplicación pulsando el botón **"NO ACEPTO DATOS>>"** o **"ACEPTO DATOS>>"** según corresponda.

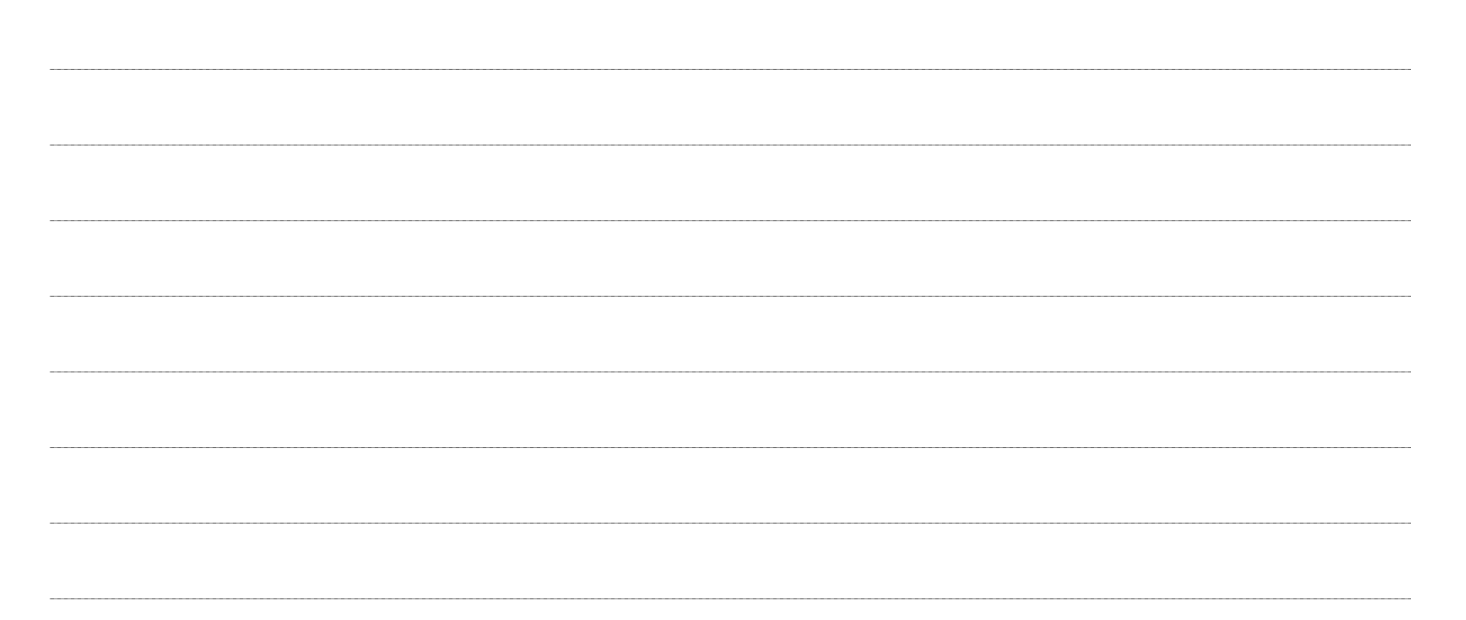

# **10** Operaciones finales

- Labrada el acta de escrutinio, el presidente procederá a entregarle una copia de la misma a los delegados presentes. *Asimismo, se permitirá a los delegados tomar fotografías del acta de escrutinio.*
- Finalizado este proceso, la comisión procederá a armar paquetes con cada montón de hojas escrutadas, sobres correspondientes a votos en blanco y sobres cuyas hojas de votación hayan sido anuladas, los que serán guardados dentro de la urna.
- Además, deberá guardar los siguientes elementos:
	- Padrón y legajo.
	- Planilla especial de votos observados (vía rosada)
	- Cuaderneta, con la planilla de voto a voto dentro.
	- Credenciales retenidas por situación no padrón no legajo.
	- Paquetes de votos observados.
- Los materiales sobrantes (sobres amarillos, tanto los que han sido firmados como los que no, sobres azules, hojas de identicación y demás materiales) deberán ser devueltos.
- Las hojas de votación excedentes se dejarán dentro del cuarto secreto o serán descartadas. **Bajo ningún concepto se guardarán dentro de la urna o maleta**.
- La comisión procederá entonces a cerrar la urna, bloqueando nuevamente la ranura y colocando los precintos correspondientes. En este momento se le entregará al vocal y al facilitador, la constancia de actuación, liberándolos de sus funciones.
- Presidente y secretario, junto al custodia, estarán encargados de llevar la urna hasta el local designado para su recepción, recibiendo de manos del presidente o secretario de la Junta Electoral (o del funcionario que haya sido designado para la tarea), un certicado de lo actuado. **Recién en ese momento podrán intercambiar las constancias de actuación,** liberando además al custodia.

## **Fuera de la urna se deberá entregar:**

- Un sobre que contendrá: copia de acta de escrutinio (vía blanca) y planilla especial de votos observados (vía blanca).
- Constancias de voto no utilizadas, nominativas y no nominativas.
- Almohadilla para toma de impresiones dactilares.
- Tablet y cargador en la caja correspondiente, junto con el alargue y el adaptador. Estos elementos se entregarán en una bolsa asignada a tales efectos, o en todo caso dentro de la maleta si no se contara con dicha bolsa.